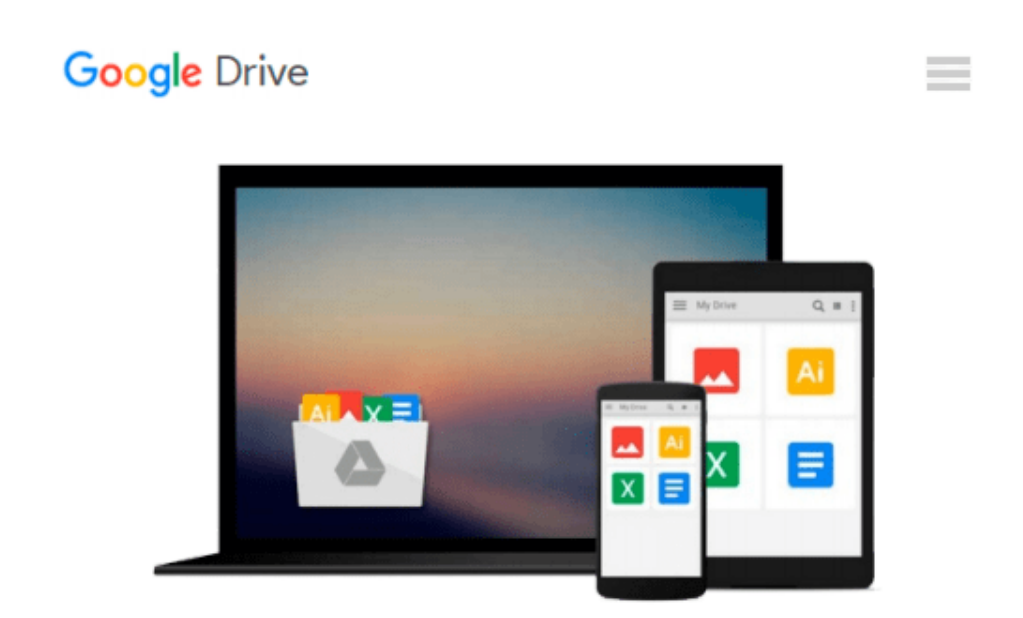

# **Beginning Google Maps API 3 (Expert's Voice in Web Development) by Gabriel Svennerberg (2011) Paperback**

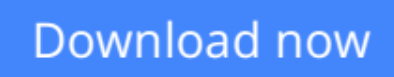

[Click here](http://zonebook.me/go/read.php?id=B00OX8AETW) if your download doesn"t start automatically

### **Beginning Google Maps API 3 (Expert's Voice in Web Development) by Gabriel Svennerberg (2011) Paperback**

**Beginning Google Maps API 3 (Expert's Voice in Web Development) by Gabriel Svennerberg (2011) Paperback**

**L** [Download](http://zonebook.me/go/read.php?id=B00OX8AETW) [Beginning Google Maps API 3 \(Expert's Voice in Web ...pdf](http://zonebook.me/go/read.php?id=B00OX8AETW))

**[Read Online](http://zonebook.me/go/read.php?id=B00OX8AETW)** [Beginning Google Maps API 3 \(Expert's Voice in W ...pdf](http://zonebook.me/go/read.php?id=B00OX8AETW)

#### **Download and Read Free Online Beginning Google Maps API 3 (Expert's Voice in Web Development) by Gabriel Svennerberg (2011) Paperback**

#### **From reader reviews:**

#### **Barbara Cook:**

The ability that you get from Beginning Google Maps API 3 (Expert's Voice in Web Development) by Gabriel Svennerberg (2011) Paperback could be the more deep you excavating the information that hide inside the words the more you get enthusiastic about reading it. It does not mean that this book is hard to be aware of but Beginning Google Maps API 3 (Expert's Voice in Web Development) by Gabriel Svennerberg (2011) Paperback giving you thrill feeling of reading. The copy writer conveys their point in particular way that can be understood by anyone who read it because the author of this reserve is well-known enough. This kind of book also makes your current vocabulary increase well. Making it easy to understand then can go to you, both in printed or e-book style are available. We propose you for having this specific Beginning Google Maps API 3 (Expert's Voice in Web Development) by Gabriel Svennerberg (2011) Paperback instantly.

#### **William Grimm:**

Spent a free time and energy to be fun activity to perform! A lot of people spent their spare time with their family, or their friends. Usually they carrying out activity like watching television, gonna beach, or picnic from the park. They actually doing same thing every week. Do you feel it? Would you like to something different to fill your own personal free time/ holiday? Might be reading a book may be option to fill your totally free time/ holiday. The first thing you will ask may be what kinds of e-book that you should read. If you want to try look for book, may be the publication untitled Beginning Google Maps API 3 (Expert's Voice in Web Development) by Gabriel Svennerberg (2011) Paperback can be good book to read. May be it might be best activity to you.

#### **Eunice Holt:**

Playing with family in a very park, coming to see the coastal world or hanging out with pals is thing that usually you might have done when you have spare time, in that case why you don't try thing that really opposite from that. One activity that make you not sense tired but still relaxing, trilling like on roller coaster you already been ride on and with addition of knowledge. Even you love Beginning Google Maps API 3 (Expert's Voice in Web Development) by Gabriel Svennerberg (2011) Paperback, it is possible to enjoy both. It is very good combination right, you still wish to miss it? What kind of hang-out type is it? Oh can occur its mind hangout fellas. What? Still don't get it, oh come on its known as reading friends.

#### **Gertrude Ponder:**

Is it an individual who having spare time and then spend it whole day by simply watching television programs or just laying on the bed? Do you need something new? This Beginning Google Maps API 3 (Expert's Voice in Web Development) by Gabriel Svennerberg (2011) Paperback can be the response, oh how comes? A fresh book you know. You are therefore out of date, spending your spare time by reading in this brand new era is common not a nerd activity. So what these guides have than the others?

**Download and Read Online Beginning Google Maps API 3 (Expert's Voice in Web Development) by Gabriel Svennerberg (2011) Paperback #BEA0CUYHXS7**

## **Read Beginning Google Maps API 3 (Expert's Voice in Web Development) by Gabriel Svennerberg (2011) Paperback for online ebook**

Beginning Google Maps API 3 (Expert's Voice in Web Development) by Gabriel Svennerberg (2011) Paperback Free PDF d0wnl0ad, audio books, books to read, good books to read, cheap books, good books, online books, books online, book reviews epub, read books online, books to read online, online library, greatbooks to read, PDF best books to read, top books to read Beginning Google Maps API 3 (Expert's Voice in Web Development) by Gabriel Svennerberg (2011) Paperback books to read online.

### **Online Beginning Google Maps API 3 (Expert's Voice in Web Development) by Gabriel Svennerberg (2011) Paperback ebook PDF download**

**Beginning Google Maps API 3 (Expert's Voice in Web Development) by Gabriel Svennerberg (2011) Paperback Doc**

**Beginning Google Maps API 3 (Expert's Voice in Web Development) by Gabriel Svennerberg (2011) Paperback Mobipocket**

**Beginning Google Maps API 3 (Expert's Voice in Web Development) by Gabriel Svennerberg (2011) Paperback EPub**